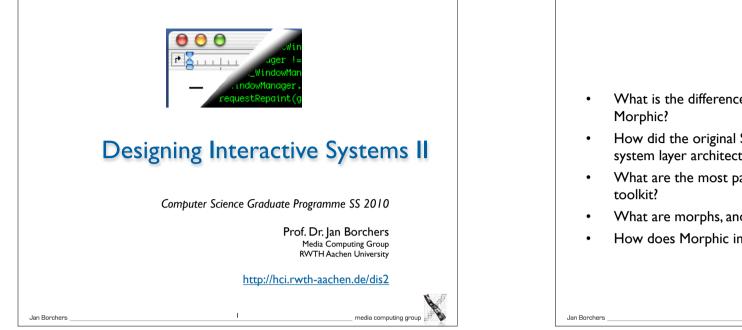

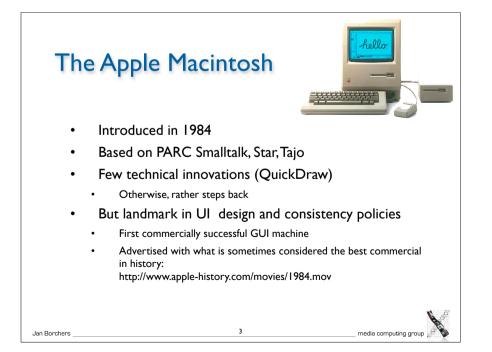

# Precieve What is the difference between Smalltalk, Squeak, and Morphic? How did the original Smalltalk implement the window system layer architecture? What are the most particular qualities of Morphic as a UI coolkit? What are morphs, and what is special about them? How does Morphic implement widget layout?

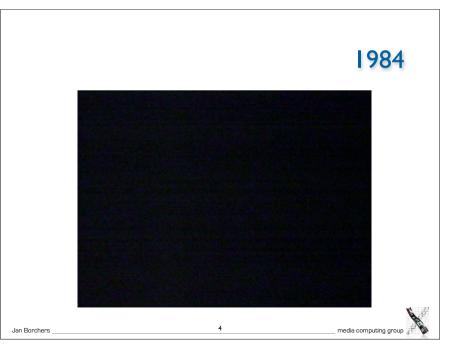

# <section-header> Image: State State Sta

# ApppsRAMUITKToolbox<br/>in ROM<br/>(+RAM<br/>from disk)BWVSToolbox<br/>in ROM<br/>(+RAM<br/>from disk)GELHWV

Jan Borchers

Jan Borchers

## Macintosh: Architecture

- One address space, communication with procedure calls
- "No" OS—app is in charge, everything else is a subroutine library ("Toolbox")
  - Functional, not object-oriented (originally written in Pascal)
- Organized into Managers
- Mostly located in "the Mac ROM"

media computing group

|                                                                                                    | Event Manager                                                                                           |
|----------------------------------------------------------------------------------------------------|----------------------------------------------------------------------------------------------------|
| <ul> <li>Event loop core of any Mac<br/>app</li> </ul>                                                      | <pre>struct EventRecord {     short what; // type of event     long message; // varies depending</pre>  |
| <ul> <li>Processes events (from user<br/>or system) and responds</li> </ul>                                 | // on type<br>long when; // Timestamp in<br>ticks                                                       |
| <ul> <li>Event Manager offers<br/>functions to deal with events</li> </ul>                                  | Point where; // mouse position<br>// in global coords<br>short modifiers; // modifier keys<br>held down |
| <ul> <li>extern pascal Boolean<br/>GetNextEvent(short<br/>eventMask, EventRecord<br/>*theEvent);</li> </ul> | <pre>}; Event types enum {     nullEvent = 0,</pre>                                                     |
| Cooperative Multitasking                                                                                    | mouseDown = 1,                                                                                          |
| <ul> <li>External:App must allow<br/>user to switch to other<br/>apps</li> </ul>                            | keyDown = 3,<br>keyUp = 4,<br>autoKey = 5,<br>updateEvt = 6,                                            |
| <ul> <li>Internal:App must<br/>surrender processor to<br/>system regularly</li> </ul>                       | <pre>diskEvt = 7,<br/>activateEvt = 8,<br/>osEvt = 15,<br/>};</pre>                                     |
| Jan Borchers                                                                                                | 7 media computing group                                                                                 |

# Control Manager

- Controls: Buttons, checkboxes, radio buttons, pop-up menus, scroll bars,...
- Control Manager: Create, manipulate, redraw, track & respond to user actions

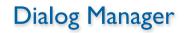

media computing group

- Create and manage dialogs and alerts
- (System-) modal, movable (application-modal), or modeless dialog boxes—choice depends on task!

# Window Manager(!)

- Not the Window Manager from our layer model
- Create, move, size, zoom, update windows
- App needs to ensure background windows look deactivated (blank scrollbars,...)

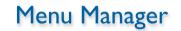

media computing group

- Offers menu bar, pull-down, hierarch. & pop-up menus
- Guidelines: any app must support Apple, File, Edit, Help, Keyboard, and Application menus

# **Resource Manager**

- Resources are basic elements of any Mac app:
   Descriptions of menus, dialog boxes, controls, sounds, fonts, icons,...
  - Makes it easier to update, translate apps
- Stored in resource fork of each file
  - Each Mac file has data & resource fork
  - Data fork keeps application-specific data (File Manager)
  - Resource fork keeps resources in structured format (Resource Manager)
    - For documents: Preferences, icon, window position
    - For apps: Menus, windows, controls, icons, code(!)

ш

### Jan Borchers

Jan Borchers

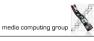

## **Finder Interface**

- Defining icons for applications and documents
- Interacting with the Finder

# Other Managers

media computing group

- Scrap Manager for cut&paste among apps
- Standard File Package for file dialogs
- Help Manager for balloon help
- TextEdit for editing and displaying styled text
- Memory Manager for the heap

Jan Borchers

• List Manager, Sound Manager, Sound Input Manager,...

# <section-header><section-header><list-item><list-item><list-item><list-item><list-item><list-item><list-item><list-item><list-item>

### ResEdit Graphical Resource ٠ Editor (Apple) 01011101 00101001 01101010 00011110 01011101 00101001 01101010 00011110 01011101 00101001 01101010 00011110 ∆≞ Overview of resources HEL2 HELL 6 B 60 B in resource fork of any file (app or doc), sorted 2.0Ы 6.0.5 © SIZE by resource type Opening a type shows ٠ resources of that type sorted by their ID Editors for basic resource types built in (ICON, DLOG,...)

<u>ش</u> © 0 ⊛

ic14 ic18

MENU

media computing group

台

Big productivity improvement over loading • resources as byte streams 13

Jan Borchers

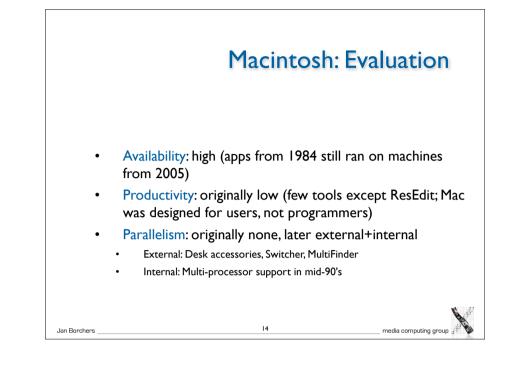

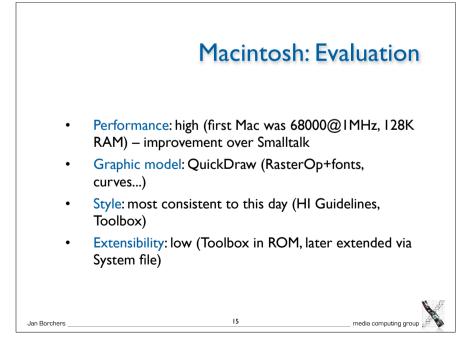

# Macintosh: Evaluation

media computing grou

- Adaptability: medium (System/app/doc preferences in resources, but limited ways to change look&feel)
- Resource sharing: medium (fonts, menu bar shared by apps,...)
- **Distribution:** none

Jan Borchers

- API structure: procedural (originally Pascal)
- API comfort: high (complete set of widgets)
- Independency: Medium (most UI code in Toolbox)
- Communication: originally limited to cut&paste

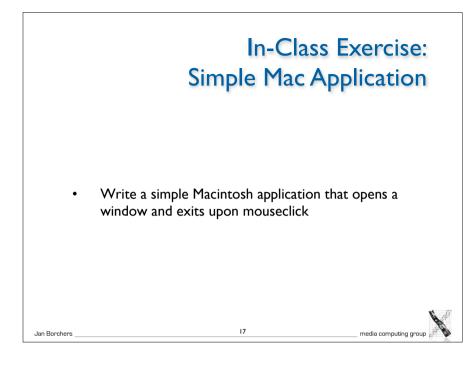

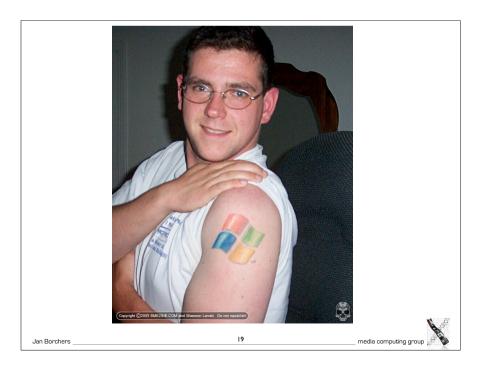

| {   | WindowPtr window:                                                                                                    |
|-----|----------------------------------------------------------------------------------------------------|
|     | Rect rect;                                                                                                    |
|     | InitGraf (&qd.thePort); // must be called before any other TB Manager (IM IX 2-36)<br>InitFonts (); // after ig, call just to be sure (IM IX 4-51)<br>FlushEvents(everyEvent,0); // ignore left-over (finder) events during startup<br>InitWindows (); // must call ig & if before (IM Toolbox Essentials 4-75; IM I 280) |
|     | InitCursor (); // show arrow cursor to indicate that we are ready                                                                                                    |
|     | SetRect (▭, 100, 100, 400, 300);                                                                                                    |
|     | window = NewCWindow (NULL, ▭, "\pMyTest", true, documentProc,<br>(WindowPtr) - I, FALSE, 0);                                                                                                    |
|     | do {                                                                                                    |
|     | }                                                                                                    |
|     | while (!Button());                                                                                                    |
|     | DisposeWindow (window);                                                                                                    |
| }   | ······································                                                                                                    |
| Jan | Borchers 18 media computing group                                                                                                    |

void main (void)

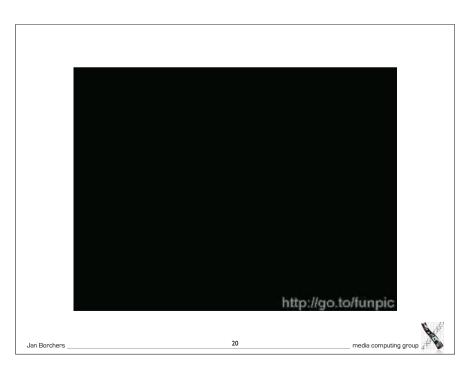

|                                | Windows                                                                                                    | s: History                                                                                                    |
|--------------------------------|----------------------------------------------------------------------------------------------------|----------------------------------------------------------------------------------------------------|
| • 1985: Wind                   | lows I.0                                                                                                    |                                                                                                    |
| <ul> <li>no virtual</li> </ul> | memory, shared memory space                                                                                                    |                                                                                                    |
| tiled wind                     | ows only, no composite widgets                                                                                                    |                                                                                                    |
| dev tools:                     | DOS only                                                                                                    |                                                                                                    |
|                                | IS-DOS Executive           File         Diew         Special         C:quaHIUH \VIN101           0         ■         0         ■         C:quaHIUH \VIN101           00L TX         DiIIIS.IXI         Di = Form Full         PC:DRU           00L TX         DiIIIS.IXI         Difference         PC:DRU           00L TX         Norcosft Vindows         Form Full           00L TX         Difference         DS:CE         PDS:CE           00L TX         Norcosft Corp.         DS:CE         PDS:CE           00S, CE         Difference         COPyright 3 1985, Hicrosoft Corp.         PDS:CES           00S, CE         Disk         Space Free: 603984K         PDS:DE:SD:DRU           01HS         Disk         Space Free: 603984K         PDS:DE:DE           01HS         Disk         Space Free: 603984K         PD:DE           01HS         Disk         Space Free: 603984K         PD:DE           01HS         Disk         Space Free: 603984K         PD:DE         PD:DE           01HS         Disk         Space Free: 603984K         PD:DE         PD:DE         PD:DE           00HA         FOH         Hemory Free:         HINDSE, NOK         PD:DE         PD:DE         PD:D | REVERSIERS<br>REVERSIERS<br>REVERSIERS<br>SETUP-DEN<br>SETUP-DEN<br>SETUP-DEN<br>SETUP-DEN<br>SETUP-DEN<br>SETUP-DEN<br>SETUP-DEN<br>SETUP-DEN<br>SETUP-DEN<br>SETUP-DEN<br>SETUP-DEN<br>SETUP-DEN<br>SETUP-DEN<br>VIII.COH<br>VIII.COH<br>VI |
| Jan Borchers                   | 21                                                                                                    | media computing group                                                                                                    |

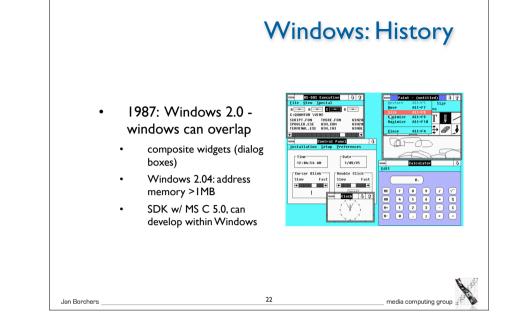

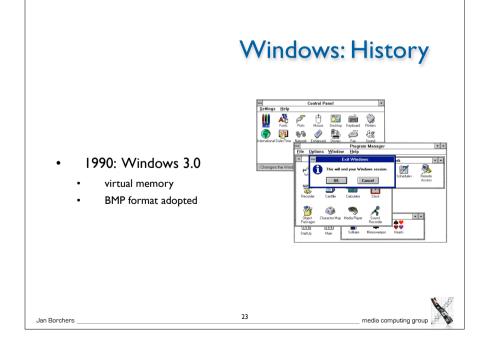

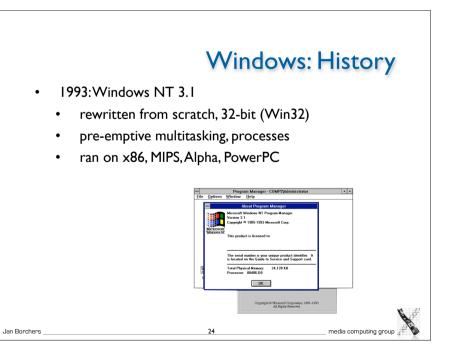

| LPSTR lpszCmdLine, int nCmd                                                                                                    | ,                                                                             |                            |             |
|----------------------------------------------------------------------------------------------------|-------------------------------------------------------------------------------|----------------------------|-------------|
| static char szAppName [] = "DIS<br>MSG msg;<br>WNDCLASS wndclass ;                                                                                                    | II goes Windows" ;                                                            |                            |             |
| if (!hPrevInstance)<br>{                                                                                                    |                                                                               |                            |             |
| wndclass.style = CS_HREDRA<br>wndclass.lpfnWndProc = WndF<br>wndclass.hInstance = hInstance<br>wndclass.hCursor = LoadCon (hI<br>wndclass.hCursor = LoadCursor<br>wndclass.lpszKlenuName = "A<br>wndclass.lpszClassName = szu | Proc;<br>e;<br>nstance, IDI_APPLICATION);<br>r (NULL, IDC_ARROW);<br>pyMenu"; |                            |             |
| <br>RegisterClass (&wndclass) ;<br>}                                                                                                    |                                                                               |                            |             |
| HWND hwnd = CreateWindow (<br>WS_OVERLAPPEDWINDOW,<br>NULL, NULL, hInstance, NULL                                                                                                    | CW_USEDEFAULT, CW_USEDEFAULT, CW_                                             | USEDEFAULT, CW_USEDEFAULT, |             |
| ShowWindow (hwnd, nCmdShow<br>UpdateWindow (hwnd); //initial u                                                                                                    |                                                                               |                            |             |
| while (GetMessage (&msg, NUL<br>{<br>TranslateMessage (&msg) ;<br>DispatchMessage (&msg) ;<br>}                                                                                                    | L, 0, 0))                                                                     |                            |             |
| return msg.wParam ;<br>}                                                                                                    |                                                                               | X                          | s           |
| Jan Borchers                                                                                                    | 25                                                                            | media computing group "    | 1 Alexandre |

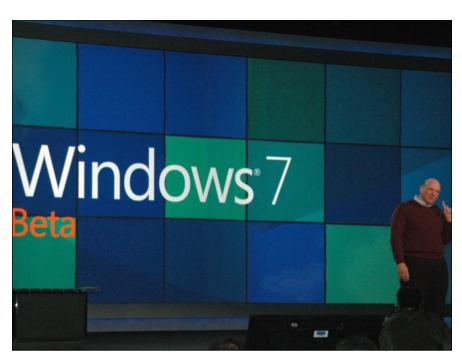